## **Download These Files First**

Note: *You may skip this step if you do not plan to import your data into a spreadsheet such as Microsoft Excel.* 

You will need the "column header templates" from the L&I website to utilize your electronic Retro report(s) effectively. The "templates" are available on ou[r Retro Resources \(wa.gov\)](https://lni.wa.gov/insurance/rates-risk-classes/reducing-rates/retro-resources#resources) web page.

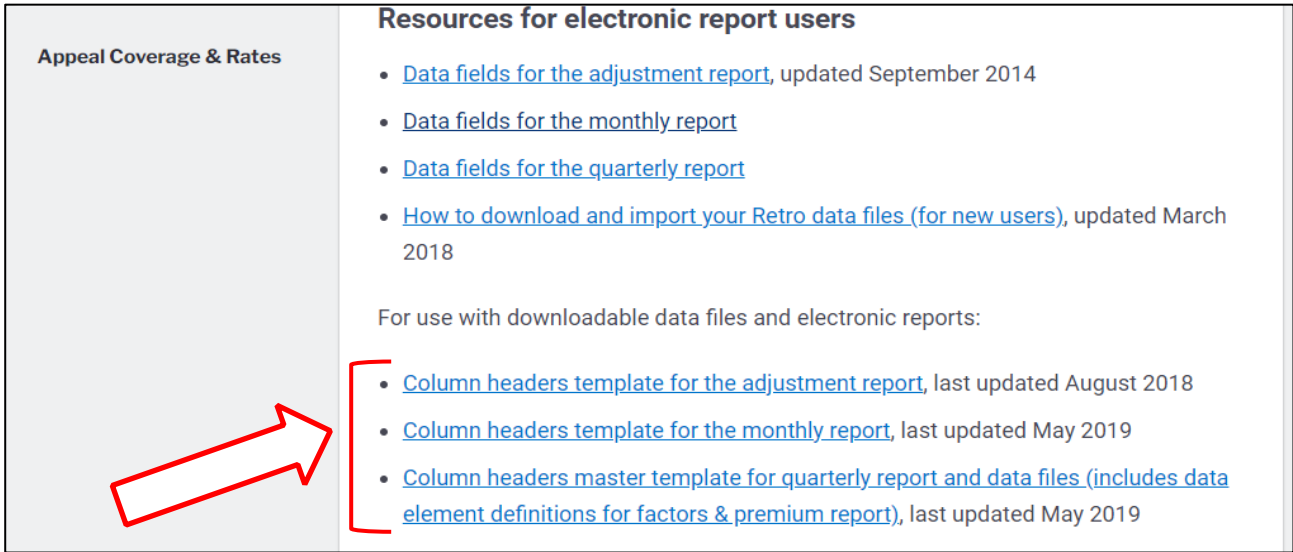

There are three (3) files to choose from, depending on the report you are working with:

- 1. Column headers template and data element definitions for the **adjustment** report.
- 2. Column headers template for the **monthly** report.
- 3. Column headers master template for **quarterly report** and data files (includes data element definitions for factors & premium report).

For ease of use, we suggest you save the column header template file(s) to your computer's **Desktop** (or other location of your choice) using the file name(s) given.

## **Log into the MFT Secure Server**

Next, log into the MFT (*managed file transfer*) Server a[t https://mft.wa.gov/](https://mft.wa.gov/webclient/Login.xhtml) and enter your **username** and **password**.

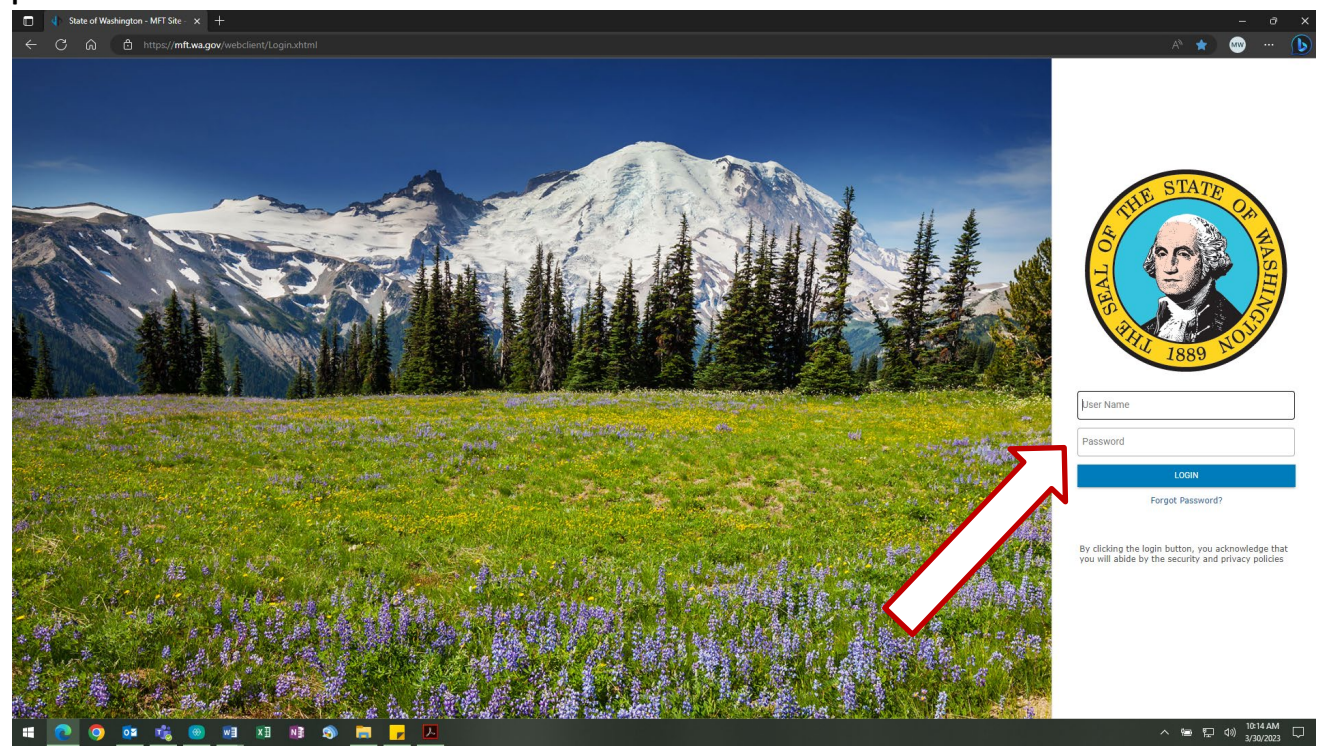

In order to import your report data into Excel, you will need to select the appropriate **data file** (such as QRTRLY**D**.DOC). Any report without a 'D' in the name (like QRTRLY.DOC) is intended for printing/viewing only, and **not** for manipulation via spreadsheet. This holds true for your monthly and adjustment report(s), as well.

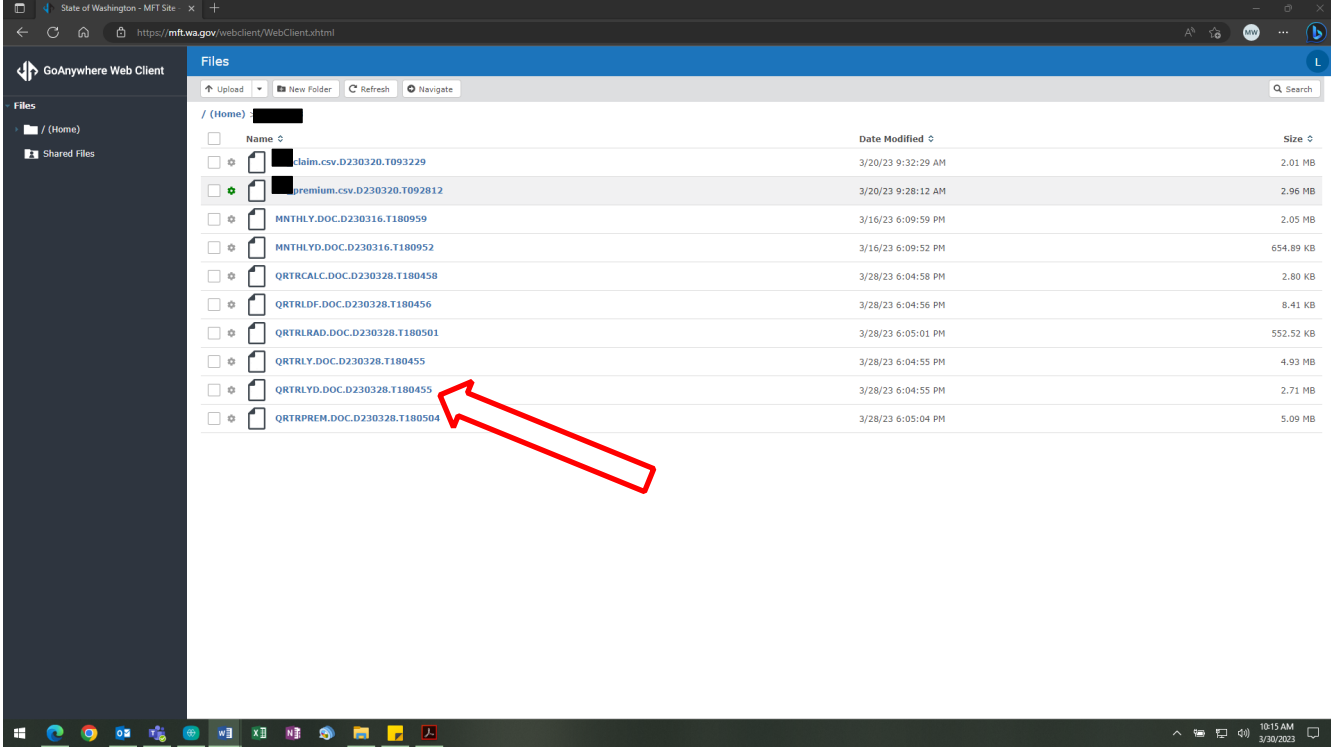

Choose your file by **clicking on the report name**. This will prompt your browser to begin downloading your data file.

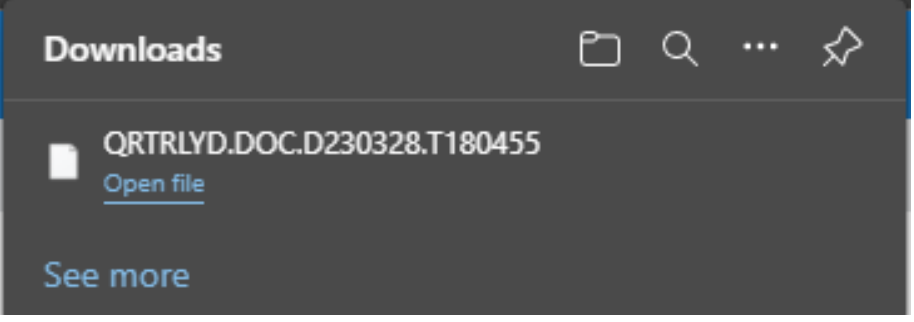

Upon completion of your download. Your browser will allow you to select "Open file." Please open the file.

After you select "Open file," you will receive this prompt.

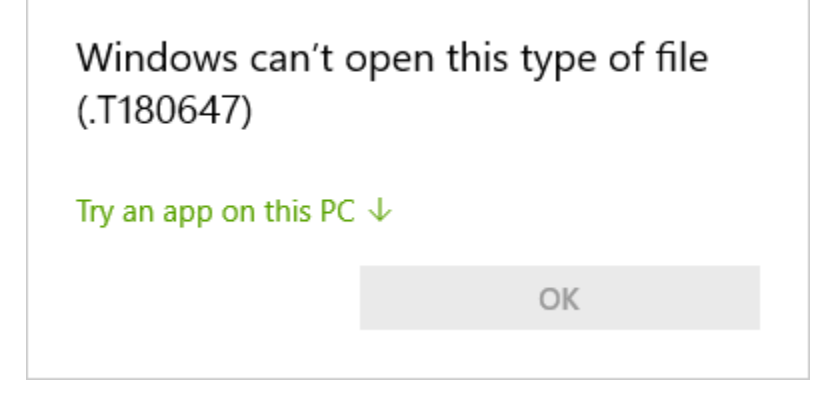

Please click on "Try an app on this PC."

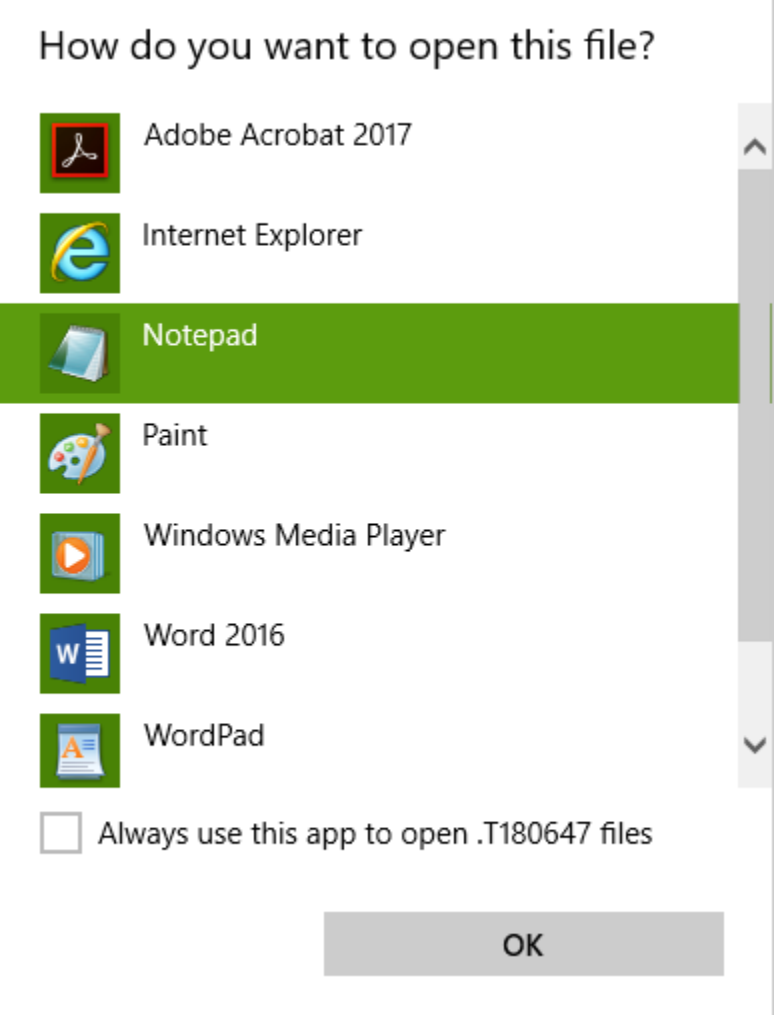

You will then be given a list of apps that may be capable of opening the data file. We recommend selecting **Notepad**, then selecting "OK." Your data will open looking similar to this:

| while and Mead Cooks<br>1.5993.735                 | <b>ILOWER EXT</b>   | BODILY REACTION                           | IBODILY MOTICH             |                              |  |                                                                                                    |
|----------------------------------------------------|---------------------|-------------------------------------------|----------------------------|------------------------------|--|----------------------------------------------------------------------------------------------------|
| staing Aides, Orderlies, FCUT                      | STIMOXNOS!          | ISTRUCK BY MEC                            | <i>isterica</i>            | :NEEDLE-UNS COND             |  |                                                                                                    |
| musdry and Dry-Cleaning W/UNCLASSIFIED /FINGER(S)  |                     | : OVEREXERTICS-LIFTING : CONTAINERS, UNS  |                            | /CONTAINTED UND              |  |                                                                                                    |
| Le Drivere, Transit and Erdonalism                 | JEACK               | /OVEREMETION-CARRYING/PERSON OTHER        |                            |                              |  |                                                                                                    |
|                                                    |                     |                                           |                            |                              |  |                                                                                                    |
| IRICHAL & HOME CARE AIDED: SPRAINS                 | JEACK               | FOVEREMENTION NEO                         | ¿PERSON OTHER              |                              |  |                                                                                                    |
| spatno Audae, Orderliae, (SUDAINS                  | 12202.12            | /BODILY REACTION                          | /BOOTLY MOTICH             |                              |  |                                                                                                    |
| Les Bapcesentatives, Mho: 829AIMB                  | FRACK/MECK          | FRING IN SO KIT BY MYFRINAY VEH POWER     |                            |                              |  |                                                                                                    |
| Les Representatives, Who: SPRAINS                  | <b>IBACK/NECK</b>   | +STAND IN RD RIT BY MV: NINAY VEH POWER   |                            |                              |  |                                                                                                    |
| WROKEL & ROSE CARE ATOFR/ROBATOR                   | $+$ EMPS:           | + COVERAGEMENT ROAD 1980                  | + DWG AC160 COTHING        |                              |  |                                                                                                    |
| afa and Bead Cooks<br>$+9992733$                   | <b>STREET MEETS</b> | FRODILY RESCRIPT                          | /SODILY MOTICN             |                              |  |                                                                                                    |
| is Drivers, Transit and T: SPRATUS                 | :MILTIPLE           | PETAND IN ED BIT BY MYPKINAY VEH POWER    |                            |                              |  |                                                                                                    |
| is Drivers, Transit and I: 399AINS                 | 250000              | : OVEREXERTION-CARRYING: PERSON CTHER     |                            |                              |  |                                                                                                    |
|                                                    |                     |                                           |                            |                              |  |                                                                                                    |
| Irsing Aides, Orderlies, :SPRAINS                  | STREET MILE         | : OVEREXERTION NEC                        | :PEASON CTHER              |                              |  |                                                                                                    |
| iids and Housekeeping Cle:CUT                      | :FINGER(S)          | FSTRUCK BY NEC                            | 23EEDLE                    | :NEEDLE-UNS COND             |  |                                                                                                    |
| sraing Aides, Orderlies, :399AINS                  | 2550%               | :OVEREXERTION-CARRYING; PERSON OTHER      |                            |                              |  |                                                                                                    |
| oca, All Other<br>: 3PRATNS                        | : FMILE             | <b>IBODILY REACTION</b>                   | FRODILY MOTICN             |                              |  |                                                                                                    |
| sraing Aidea, Orderlies, :MOLT INJURIES; EASD&FING |                     | : STROK BY PERSON/CRIME: PERSON OTHER     |                            |                              |  |                                                                                                    |
| Hraing Aides, Orderlies, :SPRAINS                  | 18857               | : OVEREXERTION UNS                        | <b>IPERSON OTHER</b>       |                              |  |                                                                                                    |
| joks, Restaurant<br>: SPRAINS                      | : SNOULDER          | JOVEREKERTION-LIFTING JMISC NEC           |                            | : MISCELLANEOUS - UNS COND   |  |                                                                                                    |
| irsing Aides, Orderlies, :CUT                      | :FINGER(S)          | :STRUCK BY NEC                            | :NONFWR TOCL NEC           | : SPORTING EQUIP.            |  |                                                                                                    |
|                                                    |                     |                                           | :SEEDLE                    | :ANIMAL PROD NEC             |  |                                                                                                    |
| salthcare Support Workers:CUT                      | 282308R(S)          | :STRUCK BY NEC                            |                            |                              |  |                                                                                                    |
| tide and Nousekeeping Cle: SPRAINS                 | : SHOULDER          | :CVEREXERTICN-LIFTING :NEDS               |                            | 3 BEDS                       |  |                                                                                                    |
| sceptionists and Informat: SPRAINS                 | $+84.08$            | /BODILY REACTION                          | :BODILY MOTION             |                              |  |                                                                                                    |
| ROBBSIONISTS and Informat: ILL-DEF SYNF :NULT BOD  |                     | FOORDACT W/TOXICS NEC FLIVE INSECTS       |                            | <b>ILIVE INSECTS</b>         |  |                                                                                                    |
| od Servers, honrestauran; CUT                      | FLOWER LEG          | IBITIEN BY                                | FILIVE ANIMALS             | TANTIGGED                    |  |                                                                                                    |
| rst-Line Supervisors/Man:BURSITIN, ETC/ELBOW       |                     | :BODILY NEACTION                          | JBODILY MOTICH             |                              |  |                                                                                                    |
| rod Servers, Nonrestauran; contusion               | 1990337             | STRUCK AGAINST                            | JUNEOROWN/UNITED/T         |                              |  |                                                                                                    |
| joke, Institution and CafrCUT                      | AFIMORE (B)         | /STRUCK BY FLYING GBJ /UNRNOWN/UNIIENT    |                            |                              |  |                                                                                                    |
| sraing Aidea, Orderlies, (SPRAINS                  | 1580%               | <b>/OVEREXERTICS SEC</b>                  | <b>ITERSON OTHER</b>       |                              |  |                                                                                                    |
|                                                    | 225777.5            |                                           |                            |                              |  |                                                                                                    |
| SCOOL & HOME CARE AIDES SPOAINS                    |                     | /BODILY REACTION                          | /BOOSLY MOTICH             |                              |  |                                                                                                    |
| SIONAL & HOME CARE AIDES: SPRAINS                  | ARACK/NECK          | :OVEREXERTION NEC                         | smorer Arr Smc             | <i>INDIDI, AIT NEC</i>       |  |                                                                                                    |
| SUSCIENC & ROME CARE ACDES: SPRAINS                | A FOREASH           | YOVEREXERTION-CARRYING; PERSON OTHER      |                            |                              |  |                                                                                                    |
| speine Aides, Czderlies, :2205788                  | $+2.2.5\%$          | /BODILY REACTION                          | <b>/BODILY MOTION</b>      |                              |  |                                                                                                    |
| rst-Line Supervisors/Man:BURSITIS, ETC;ELECM       |                     | 7CVEREXERT-WIELD/THROW; BCRAR/WASTE NEC   |                            | /SCRAP/NASTE-UNS COND        |  |                                                                                                    |
| WECKEL & ROME CARE AIDER: POISONTNO-SYS; MULT ROD  |                     | : INNAYATION OF TOXICS : FLAMM /FIRE/SMOK |                            | + PLANE/ FISE/SMOKE          |  |                                                                                                    |
| sraing Aides, Orderlies, 1899AT98                  | 2 TRYER MILLY       | : OVEREXERT-FOSH/PULL                     | <b>IPERSON OTHER</b>       |                              |  |                                                                                                    |
| ursing Aides, Orderlies, :ILL-DEF NOWP ;BACK       |                     | <i>IOVEREXERTION UNS</i>                  | <b>IPERSON CTHER</b>       |                              |  |                                                                                                    |
| IRSCHAL & HOME CARE AIDES: SPRAINS                 | 2 EACK              | :OVERENERTION-LIFTING : PERSON CTHEF      |                            |                              |  |                                                                                                    |
|                                                    |                     |                                           |                            |                              |  |                                                                                                    |
| MOLASSIFIABLE<br>: SPRATES                         | $-132C$             | : OVEREXERTION UNS                        | :PERSON CTHER              | : PERSON OTHER THAN INJURED: |  |                                                                                                    |
| <b>SOCIASSIFIANLE</b><br>: 52RATES                 | : BACK              | FOVEREXERTION-LIFTING : UNRNOWN/UNICEST   |                            |                              |  |                                                                                                    |
| SUCKAL & BOME CARE AIDES: CUT                      | 25220258(5)         | :STRUCK AGAINST                           | :NONPWER TOOL NEC          | :N.PWR TOCL NEC-UNS COND     |  |                                                                                                    |
| SASONAL & HOME CARE AIDES: CUT                     | : FINGER (S)        | : STRUCK BY NEC                           | :XEEDLE                    | :NEEDLE-USS COND             |  |                                                                                                    |
| wefe and Head Cooks<br>: 3393,133                  | 2BACX               | :OVEREXERTION-LIFTING :BOKES/CARTONS      |                            | <i><b>IBOXES/CASTONS</b></i> |  |                                                                                                    |
| iters and Waitresses<br>15985785                   | 299.157             | :STRUCK BY NEC                            | PCABINETS                  | <b>JCARDETS</b>              |  |                                                                                                    |
| oks, Institution and Caf:CONTUSION                 | :NECK               | :STRUCK ASAINST                           | : POTS/ PANS               | : KATER                      |  |                                                                                                    |
| Les Representatives, Ser: SPRAINS                  | AMPLIFIED           | : FALL TO WORK SURFACE ; FLOOR            |                            | : SOAPS, DETERGENTS, ETC.    |  |                                                                                                    |
| iraing Aidea, Orderlies, :SPRAINS                  | 1540K               | : OVEREXERTION UNS                        | :PERSON OTHER              |                              |  |                                                                                                    |
|                                                    |                     |                                           |                            |                              |  |                                                                                                    |
| SECOND & NOME CASE AIDES: DISLOCATION              | FIREK MILT          | <b>IBODILY REACTION</b>                   | <b>JEODILY MOTICN</b>      |                              |  |                                                                                                    |
| sraing Aides, Orderlies, :CONTUSION                | 130757191E          | :STRUCK BY FALLING OBJ:DOORS              |                            | :DOORS                       |  |                                                                                                    |
| irsing Aides, Orderlies, :SPRAINS                  | <b>I BACK/NECK</b>  | JOVEREXERTION-CARRYING; PERSON CITER      |                            |                              |  |                                                                                                    |
| Hel. Motel, and Resort DIMILT INJURIES/EACK/RECK   |                     | JOVEREXERTICH USS                         | <b>IFERDON CITER</b>       |                              |  |                                                                                                    |
| MACKAL & HOME CARE AIDES; MULT INJURIES; NULTIFIE  |                     | :MV ACC-INTERSECTION                      | EINAY VEH FONER            |                              |  |                                                                                                    |
| J CONTUBION<br>shwashers                           | JECALE              | JETRUCK BY NEC                            | 130093                     | J DOORS                      |  |                                                                                                    |
| SCHOOL & HOME CARE AIDES: SPRAINS                  | 13508               | <b><i>I OVEREXERTION UNS</i></b>          | <b>IPERSON OTHER</b>       |                              |  |                                                                                                    |
| oks, All Other<br><i>i DPBATHD</i>                 | <b>JUPPER ARM</b>   | : OVERENERTIEN UND                        | AUDIONAL/UNITERST          |                              |  |                                                                                                    |
| also Boss and Cafetante, consentation              | - Bishutun          | - Schedule Links - Schedule               | a material of strain and a | a Michelledy (196-5-63-6)    |  | A SARAHA AMARAANAAN ASSAMAANA AMARAANA AMASAANAA AMARAANAA AANAAFEET AMARAANAA AHAANAA AANAANAA AA |

Type **CTRL+A** on your keyboard (or use the Edit Menu command *"Select All"*), followed by **CTRL+C** (*"Copy"*).

## **Open the relevant column header template**

Open the (previously downloaded) *column header template* file for the report you want to work with. For example, if you are importing **quarterly** report data (labeled as **QRTRLYD.DOC.D230328.T180455** in the *above example*), open the file you downloaded called **quartrepcolumnanddatahead.xls**:

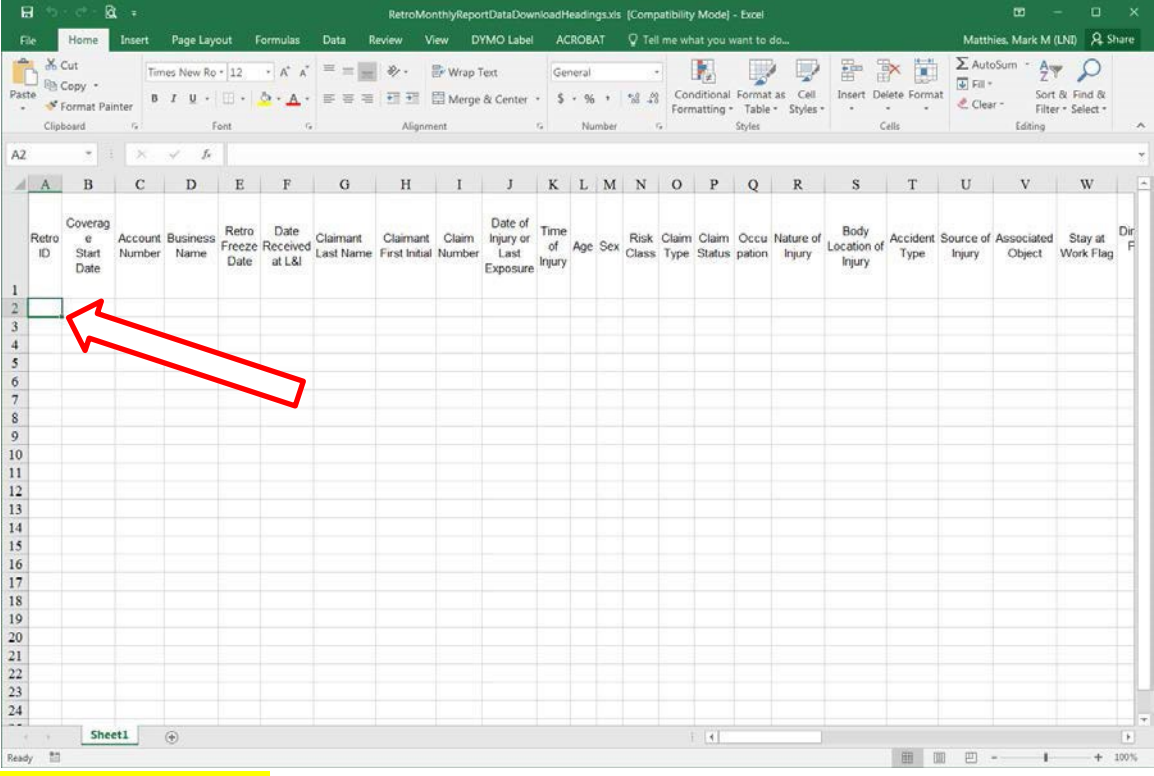

Make sure that **cell A2** is selected; then, use the Edit Menu and choose *"Paste"* (or type **CTRL+V**). The data from your web browser should now appear in your Excel program.

Next, click on **Data** in the Excel 'ribbon' and:

- select **Text to Columns**,
- then **Delimited**,
- then click **(Next)**,
- *Unselect* **Tab** and
- choose **Semicolon,**
- then click **(Finish)**.

*Congratulations!* You have now imported your data into Excel for further study and review.

## **Thinking Ahead**

Make sure you "**Save As...**" with a unique (and memorable) file name. This should preserve the *column headers template* in its original state for future use.

Repeat these steps for each data file type that you wish to export to Excel. With practice comes speed.

Please send an email to Retro@Lni.wa.gov (or call **360-902-4851**) with any questions, comments, or concerns.